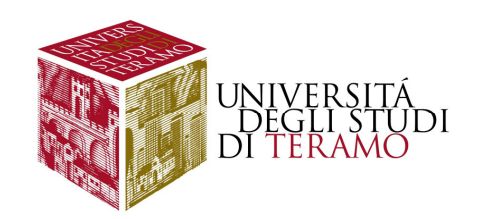

# **Dal campione alla popo lazione: stima puntuale e per intervalli**

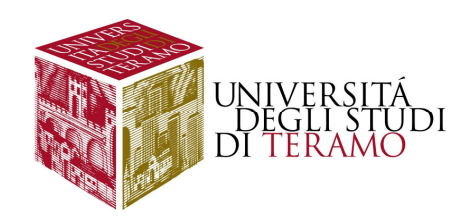

# **Introduzione**

- **Introdurre il concetto di intervallo di confidenza**
- $\Box$ **Stima di parametri per piccoli <sup>e</sup> grandi campioni**
- **Stimare la proporzione di individui che possiedonoun determinato attributo**

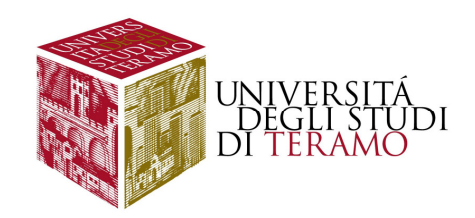

# **Alcuni elementi di base**

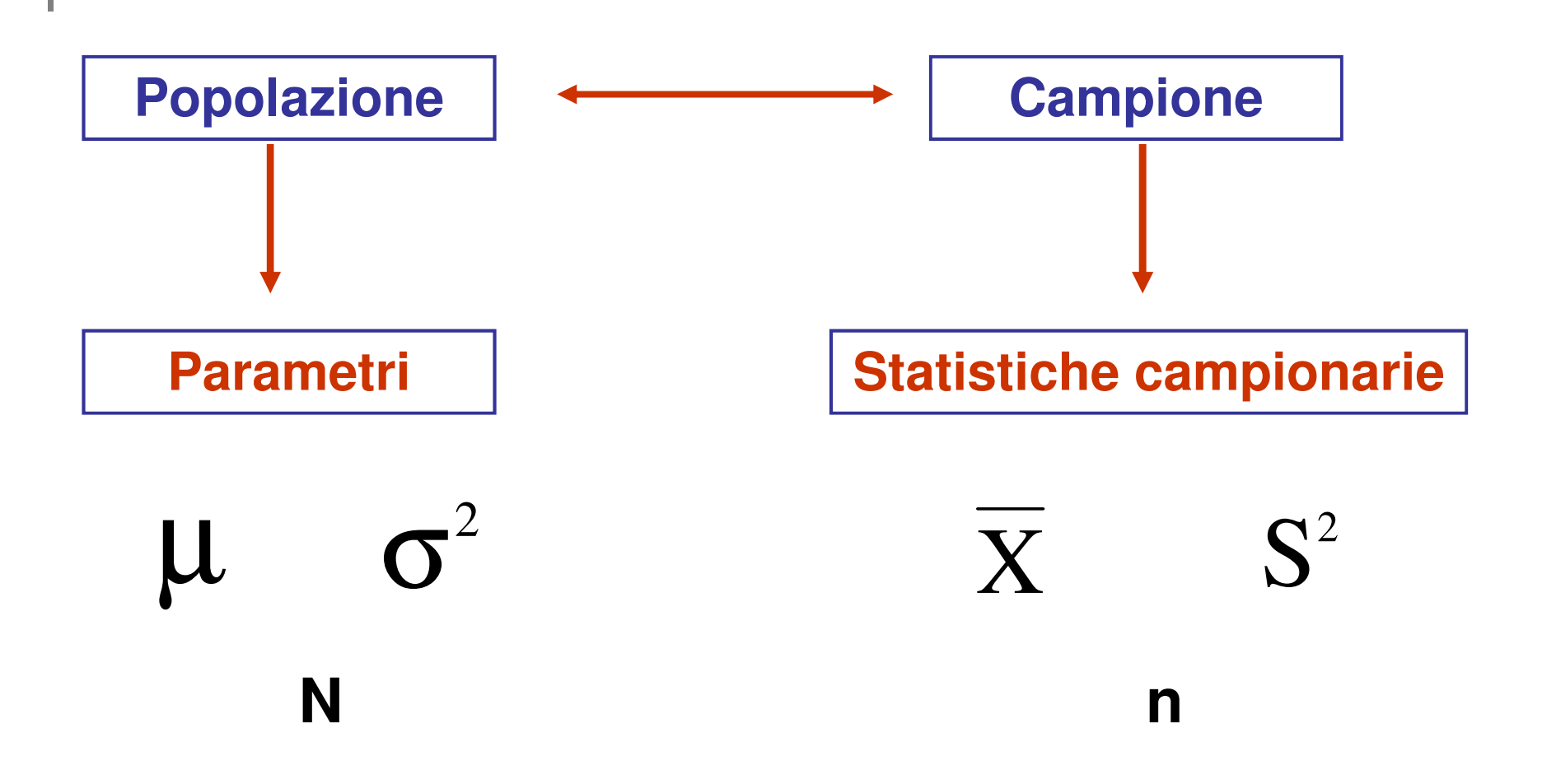

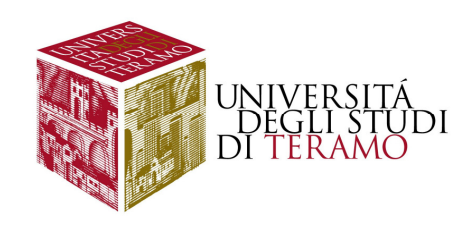

# **V.C. Media Campionaria**

#### **Variabile casuale Media Campionaria**

**è quella variabile casuale costruita prendendo in considerazione tutte le possibili medie che possiamo calcolare <sup>a</sup> partire da tutti <sup>i</sup> possibili campioni di una certa numerosità estraibili da unadeterminata popolazione.**

**Si distribuisce come la curva normale**

**Ha media pari alla media vera della popolazione**

**Ha varianza pari alla varianza "vera" dellapopolazione diviso la numerosità campionaria**

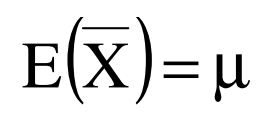

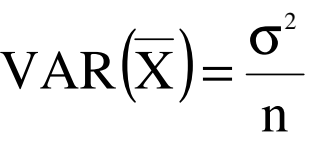

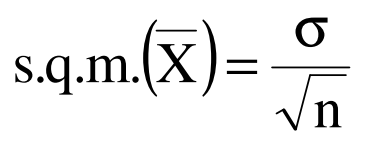

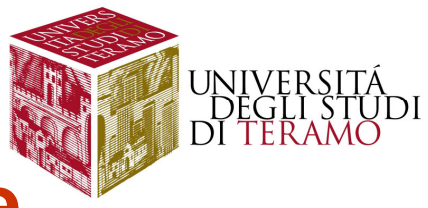

**Media Campionaria e Curva Normale**

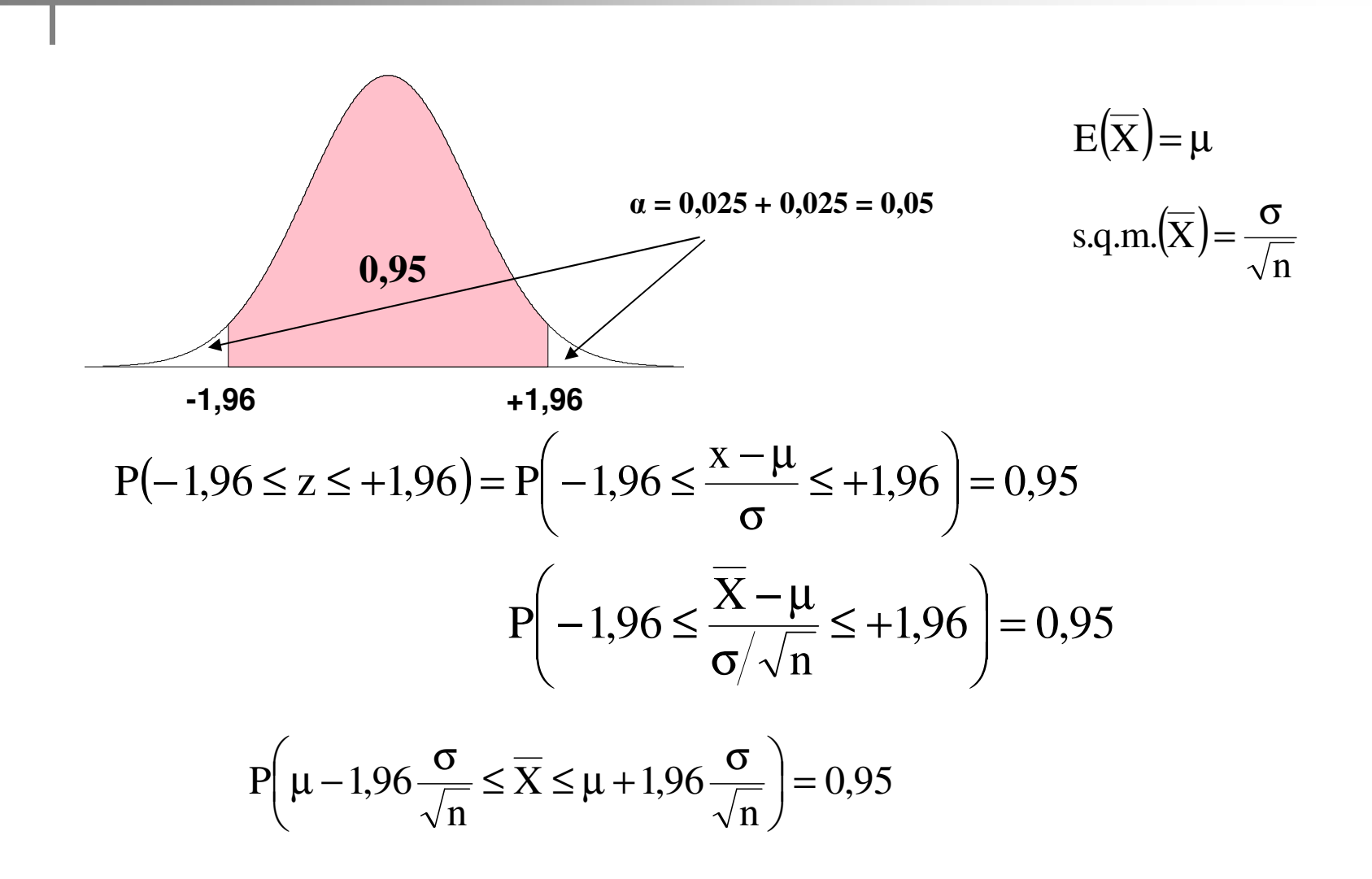

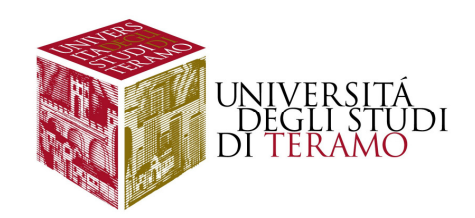

# **Intervallo di probabilità**

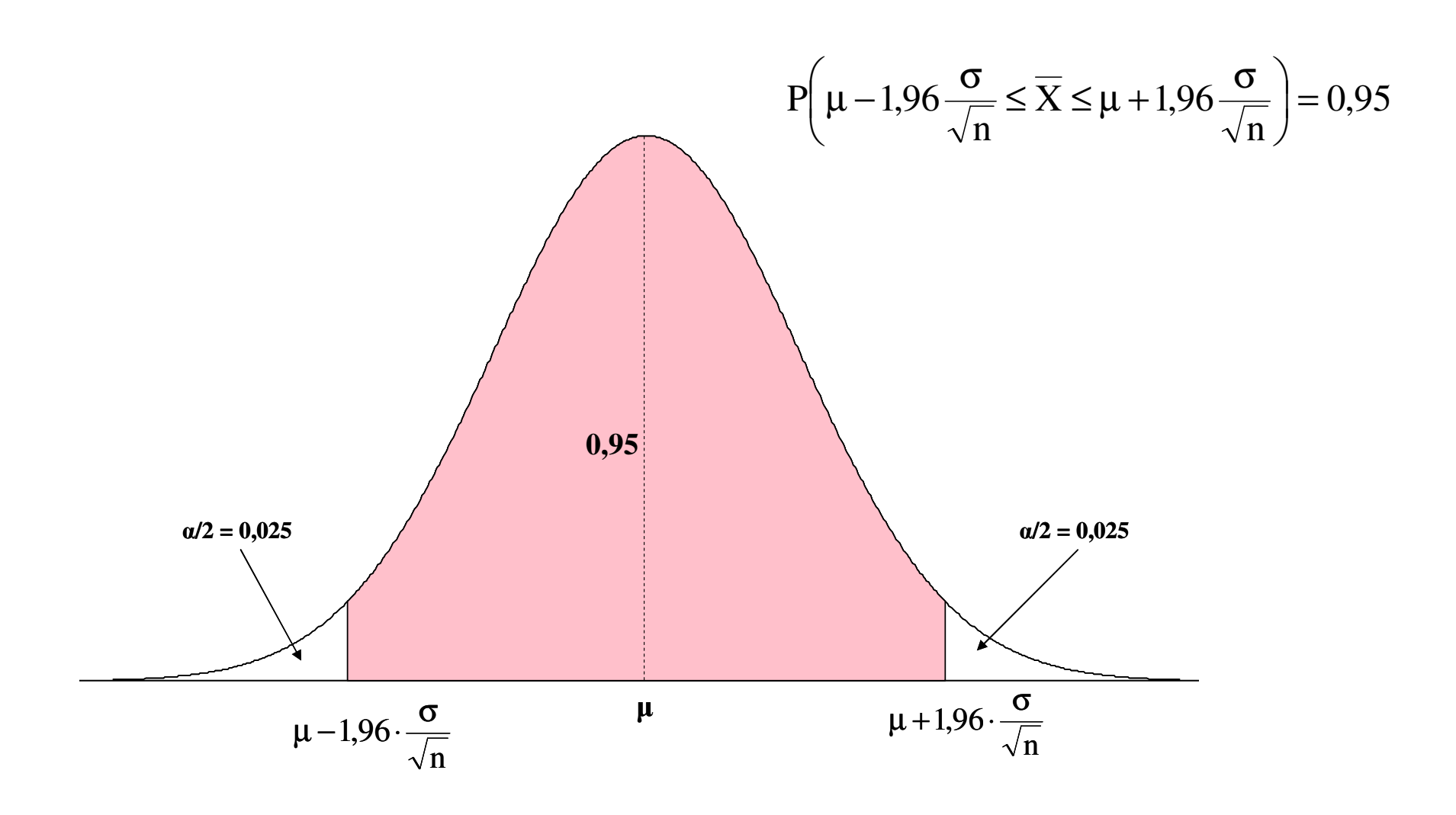

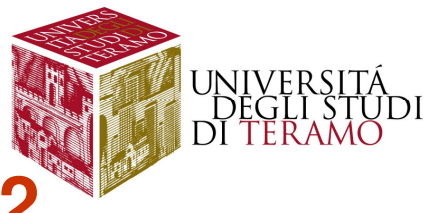

### **Media Campionaria e Curva Normale - 2**

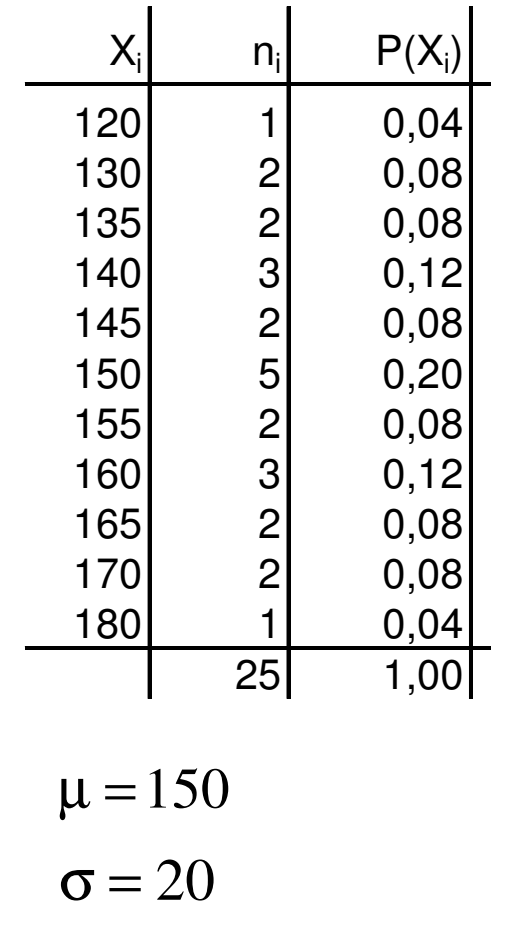

$$
P\left(\mu - 1,96\frac{\sigma}{\sqrt{n}} \le \overline{X} \le \mu + 1,96\frac{\sigma}{\sqrt{n}}\right) = 0.95
$$
  
\n
$$
P\left(150 - 1,96\frac{20}{\sqrt{2}} \le \overline{X} \le 150 + 1,96\frac{20}{\sqrt{2}}\right) = 0.95
$$
  
\n
$$
P\left(150 - 27,72 \le \overline{X} \le 150 + 27,72\right) = 0.95
$$
  
\n
$$
P\left(122,28 \le \overline{X} \le 177,72\right) = 0.95
$$
  
\n
$$
P\left(122,28 \le \overline{X} \le 177,72\right) = \frac{23}{25} = 0.92
$$

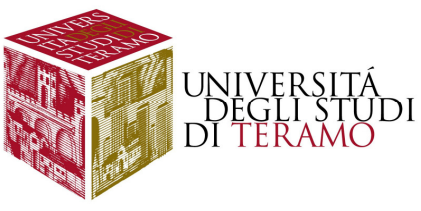

**Intervalli di probabilità e di confidenza**

$$
P\left(\mu - z_{\alpha/2} \frac{\sigma}{\sqrt{n}} \le \overline{X} \le \mu + z_{\alpha/2} \frac{\sigma}{\sqrt{n}}\right) = 1 - \alpha
$$

**0,90 (90%) <sup>→</sup> al quale corrisponde un valore di z pari a ± 1,65 0,95 (95%) <sup>→</sup> al quale corrisponde un valore di z pari a ± 1,960,99 (99%) <sup>→</sup> al quale corrisponde un valore di z pari a ± 2,58**

**Intervallo di probabilità non utile nella realtà (non conosciamo μ!)**

**Dobbiamo rovesciare il ragionamento**

$$
\overline{X} - z_{\alpha/2} \frac{\sigma}{\sqrt{n}} \le \mu \le \overline{X} + z_{\alpha/2} \frac{\sigma}{\sqrt{n}}
$$

**INTERVALLO DI CONFIDENZA** 

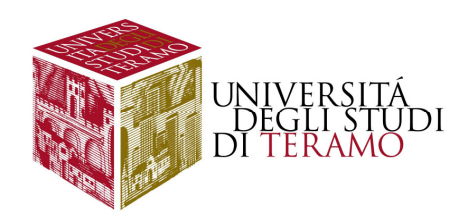

# **Intervallo di Confidenza**

$$
\overline{X} - z_{\alpha/2} \frac{\sigma}{\sqrt{n}} \le \mu \le \overline{X} + z_{\alpha/2} \frac{\sigma}{\sqrt{n}}
$$

$$
AC \Rightarrow \overline{x} = 135
$$
  
135-1,96 \cdot  $\frac{20}{\sqrt{2}} \le \mu \le 135 + 1,96 \cdot \frac{20}{\sqrt{2}}$   
135-27,72 \le \mu \le 135 + 27,72  
107,28 \le \mu \le 162,72

$$
\mu = 150 \qquad \sigma = 20 \qquad n = 2
$$

$$
(1 - \alpha) = 0.95 \Rightarrow z_{\alpha/2} = 1.96
$$

$$
DD \Rightarrow \overline{x} = 160
$$
  
\n
$$
160-1,96 \cdot \frac{20}{\sqrt{2}} \le \mu \le 160+1,96 \cdot \frac{20}{\sqrt{2}}
$$
  
\n
$$
132,28 \le \mu \le 187,72
$$
  
\n
$$
BD \Rightarrow \overline{x} = 170
$$
  
\n
$$
170-1,96 \cdot \frac{20}{\sqrt{2}} \le \mu \le 170+1,96 \cdot \frac{20}{\sqrt{2}}
$$

142,28≤µ≤197,72

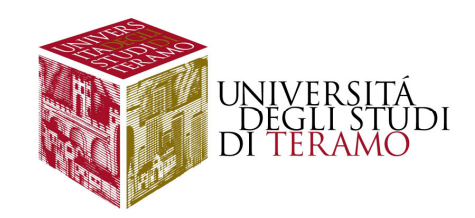

# **Intervallo di Confidenza - 2**

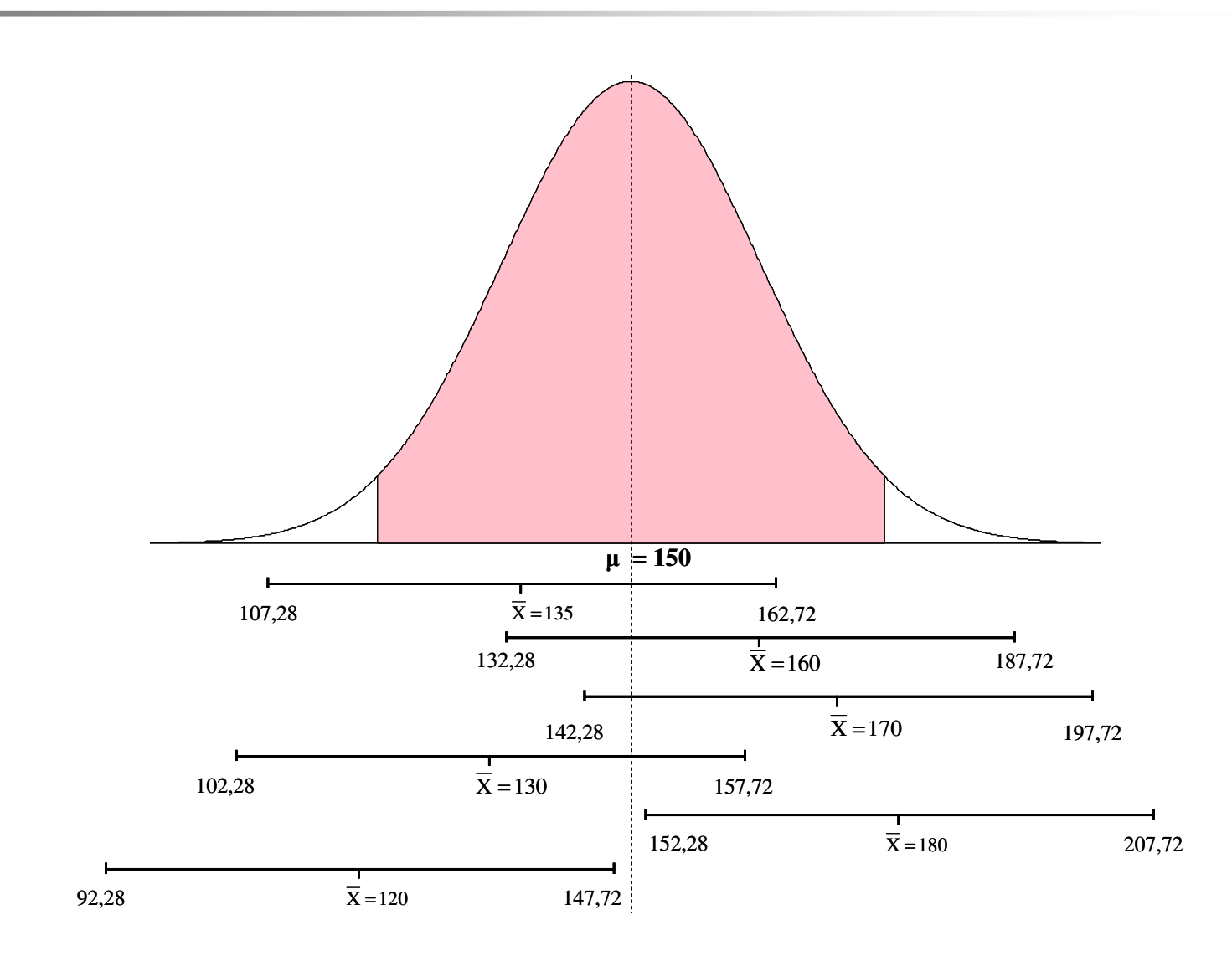

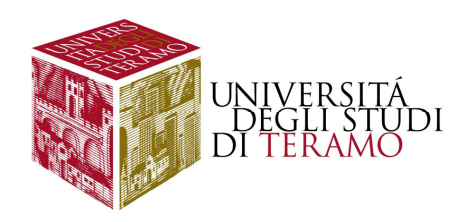

### **Intervallo di Confidenza per Grandi Campioni**

**In realtà, il modello introdotto in precedenza è valido sottoopportune condizioni:**

- **il campione viene estratto da popolazioni nelle quali il carattereconsiderato si distribuisce come una Normale**

- **conosciamo lo scarto quadratico medio della popolazione(ricordate? Nella formula precedente abbiamo utilizzatoσ…)**

**Teorema del limite centrale**

**n > 60-70**

$$
\overline{X} - z_{\alpha/2} \frac{s}{\sqrt{n}} \le \mu \le \overline{X} + z_{\alpha/2} \frac{s}{\sqrt{n}}
$$

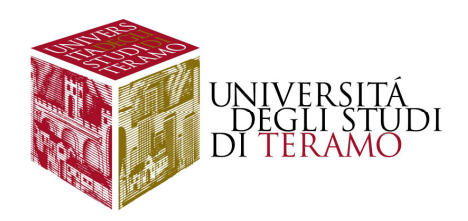

### **Intervallo di Confidenza per Grandi Campioni - Esercizio**

**Vogliamo conoscere l'età media di un gruppo di individui; estraiamo un campione casuale semplice di 100 soggetti da tale popolazione, <sup>e</sup> calcoliamo un'età media del campione pari <sup>a</sup> 21,6 anni. Da una precedente indagine censuaria, sappiamo che lo scarto quadratico medio della popolazione è pari <sup>a</sup> 5,1. Si costruisca un intervallo di confidenza ad un livello di fiduciadel 95% per la stima dell'età media della popolazione.**

$$
\overline{X} - z_{\alpha/2} \frac{\sigma}{\sqrt{n}} \le \mu \le \overline{X} + z_{\alpha/2} \frac{\sigma}{\sqrt{n}}
$$
  
21,6 - 1,96 \cdot  $\frac{5,1}{\sqrt{100}} \le \mu \le 21,6 + 1,96 \cdot \frac{5,1}{\sqrt{100}}$   
21,6 - 1 \le \mu \le 21,6 + 1

n = 100 
$$
\bar{x}
$$
 = 21,6  $\sigma$  = 5,1  
(1- $\alpha$ ) = 0,95  $\Rightarrow$  z <sub>$\alpha/2$</sub>  = 1,96

 $20,6 \leq \mu \leq 22,6$ 

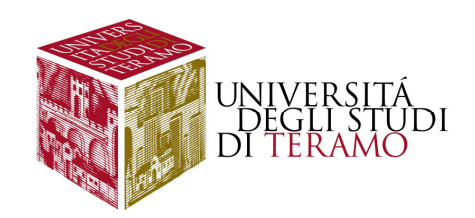

# **Intervallo di Confidenza per Grandi Campioni - Esercizio**

$$
(1 - \alpha) = 0,99 \Rightarrow z_{\alpha/2} = 2,58
$$
  
\n
$$
\overline{X} - z_{\alpha/2} \frac{\sigma}{\sqrt{n}} \le \mu \le \overline{X} + z_{\alpha/2} \frac{\sigma}{\sqrt{n}}
$$
  
\n
$$
21,6 - 2,58 \cdot \frac{5,1}{\sqrt{100}} \le \mu \le 21,6 + 2,58 \cdot \frac{5,1}{\sqrt{100}}
$$
  
\n
$$
21,6 - 1,31 \le \mu \le 21,6 + 1,31
$$
  
\n
$$
\overline{20,29 \le \mu \le 22,91}
$$
  
\n
$$
(1 - \alpha) = 0,20 \Rightarrow z_{\alpha/2} = 0,254
$$
  
\n
$$
\overline{21,47 \le \mu \le 21,73}
$$
  
\n
$$
\overline{21,47 \le \mu \le 21,73}
$$
  
\n
$$
\overline{21,47 \le \mu \le 21,73}
$$

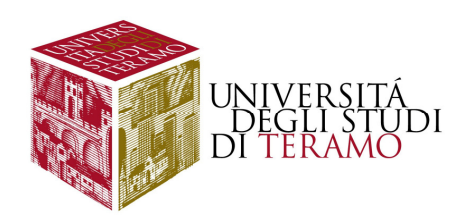

**Si vuole stimare il tempo medio di risposta ad un test psicoattitudinale al quale sono stati sottoposti gli studenti di una certa Facoltà. Per tale motivo, viene estratto un campione casuale di** 150 studenti, dai quali risulta un tempo medio di risposta pari a 24 **minuti, con uno scarto quadratico medio di 3 minuti. Costruire un**intervallo di confidenza, ad un livello di fiducia del 95% per il **tempo medio di risposta al test.**

$$
\overline{X} - z_{\alpha/2} \frac{s}{\sqrt{n}} \le \mu \le \overline{X} + z_{\alpha/2} \frac{s}{\sqrt{n}}
$$
  
24 - 1,96 \cdot  $\frac{3}{\sqrt{150}} \le \mu \le 24 + 1,96 \cdot \frac{3}{\sqrt{150}}$   
24 - 1,96 \cdot  $\frac{3}{12,25} \le \mu \le 24 + 1,96 \cdot \frac{3}{12,25}$   
24 - 0,48 \le \mu \le 24 + 0,48  
23,52 \le \mu \le 24,48

n =150 ; 
$$
\bar{x} = 24
$$
 ;  $s = 3$   
(1- $\alpha$ ) = 0,95  $\Rightarrow$  z <sub>$\alpha/2$</sub>  = 1,96

n = 1000  
\n24-1,96 
$$
\cdot \frac{3}{\sqrt{1.000}} \le \mu \le 24 + 1,96 \cdot \frac{3}{\sqrt{1.000}}
$$
  
\n23,81 \le \mu \le 24,19

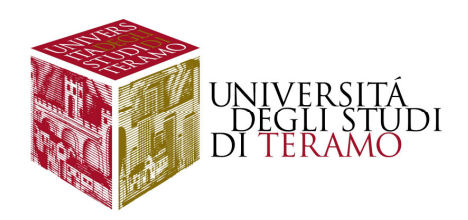

Si vuole stimare il contenuto di colesterolo nel sangue in un gruppo di cani che sono stati sottoposti ad un'alimentazione ad alto contenuto di grassi. Viene estratto un campione di 64 cani, dal quale risulta una quantità media pari a 350 mg per 100 ml di sangue. Da precedenti studi, si sa che lo scarto **quadratico medio è pari <sup>a</sup> 100 mg. Rispondere alle seguenti domande:**1) Calcolare un intervallo di confidenza al livello di fiducia del 95% per la

2) Possono i medici affermare che la quantità media di colesterolo è pari a **400 mg?**

$$
\overline{X} - z_{\alpha/2} \frac{\sigma}{\sqrt{n}} \le \mu \le \overline{X} + z_{\alpha/2} \frac{\sigma}{\sqrt{n}}
$$
  
350 - 1,96 \cdot  $\frac{100}{\sqrt{64}} \le \mu \le 350 + 1,96 \cdot \frac{100}{\sqrt{64}}$   

$$
325,5 \le \mu \le 374,5
$$

**presenza media di colesterolo nel sangue;**

n =64 ; 
$$
\bar{x}
$$
 = 350 ;  $\sigma$  = 100  
(1- $\alpha$ ) = 0,95  $\Rightarrow$  z <sub>$\alpha/2$</sub>  = 1,96

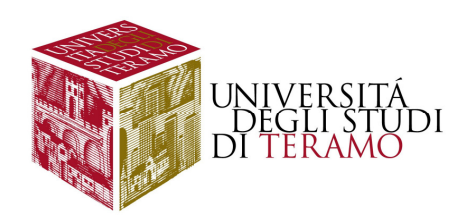

### **Intervallo di Confidenza per Piccoli Campioni**

**Quando abbiamo <sup>a</sup> che fare con campioni di bassa numerosità, <sup>e</sup> dal momento che, nella maggior parte dei casi, la varianza della popolazione è un parametro sconosciuto, non sarà possibile fare riferimento alla curva normale come modello generatore del fenomeno che stiamo considerando (ossia, la stima per intervallo della mediaaritmetica della popolazione)**

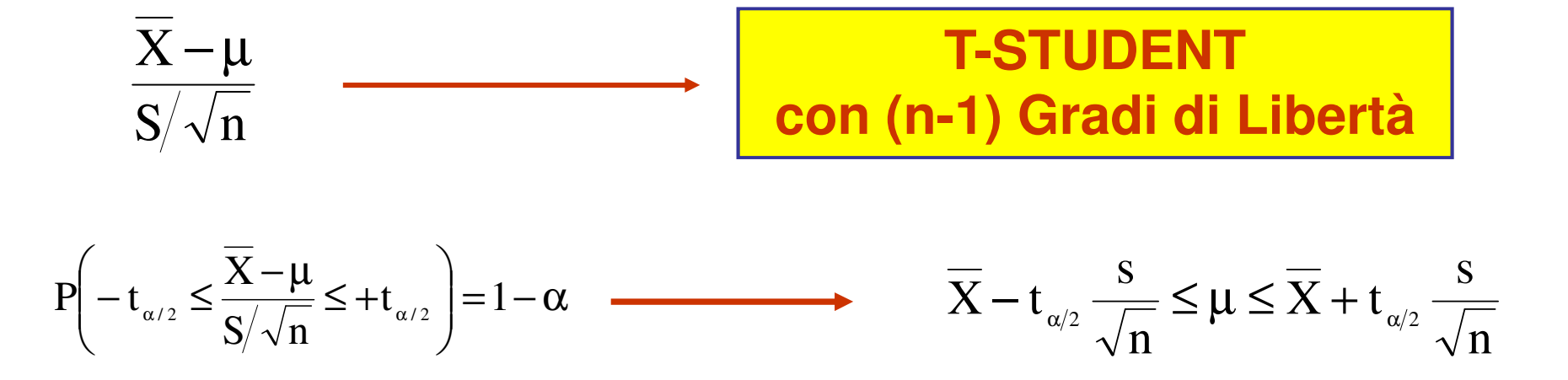

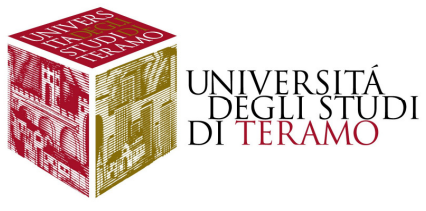

# **Curva Normale e Curva T-Student**

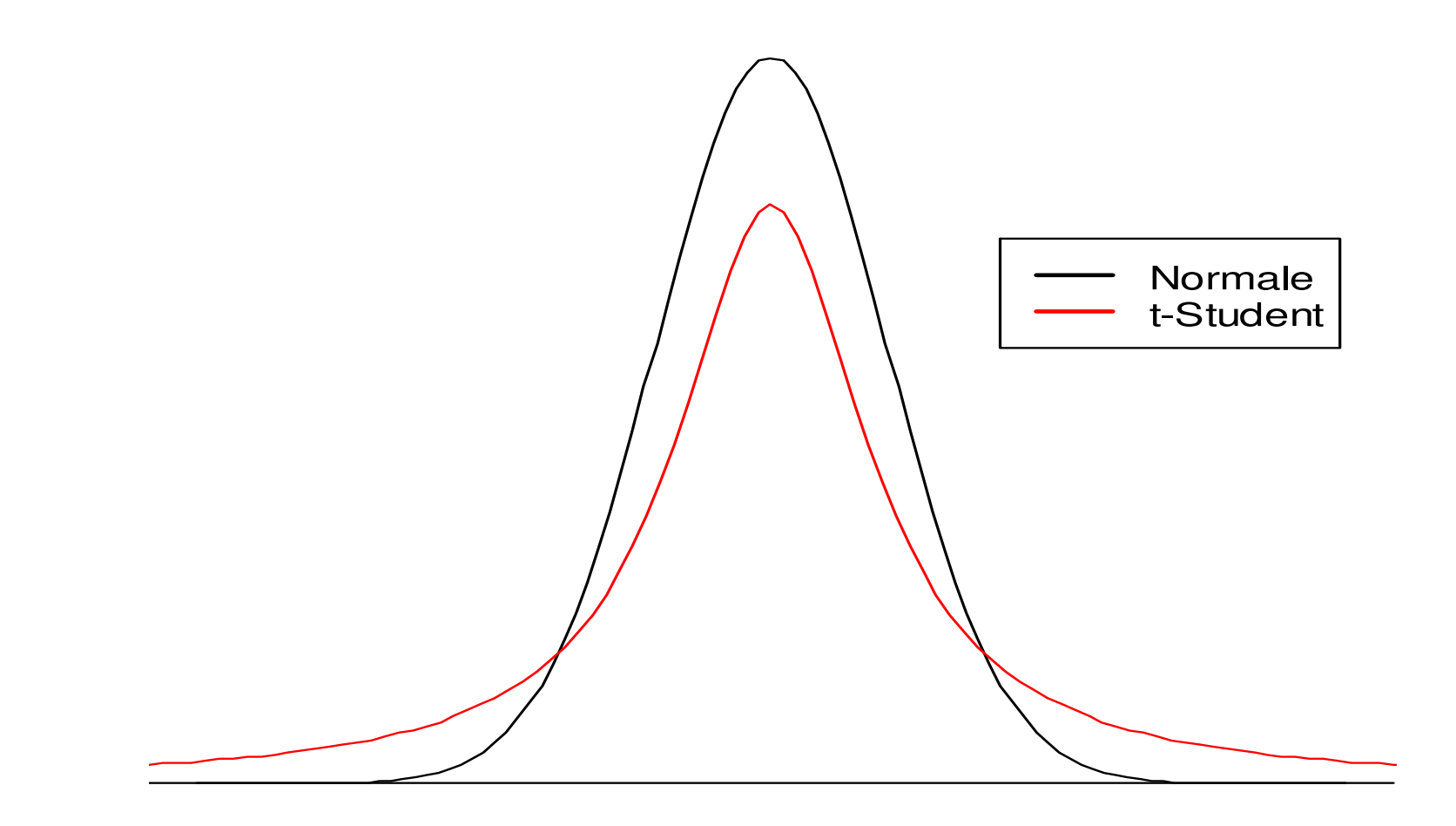

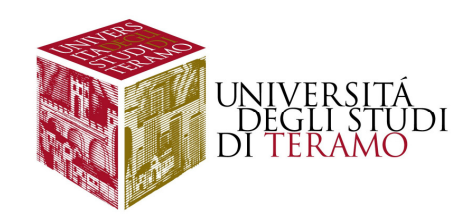

# **Valori critici della T-Student**

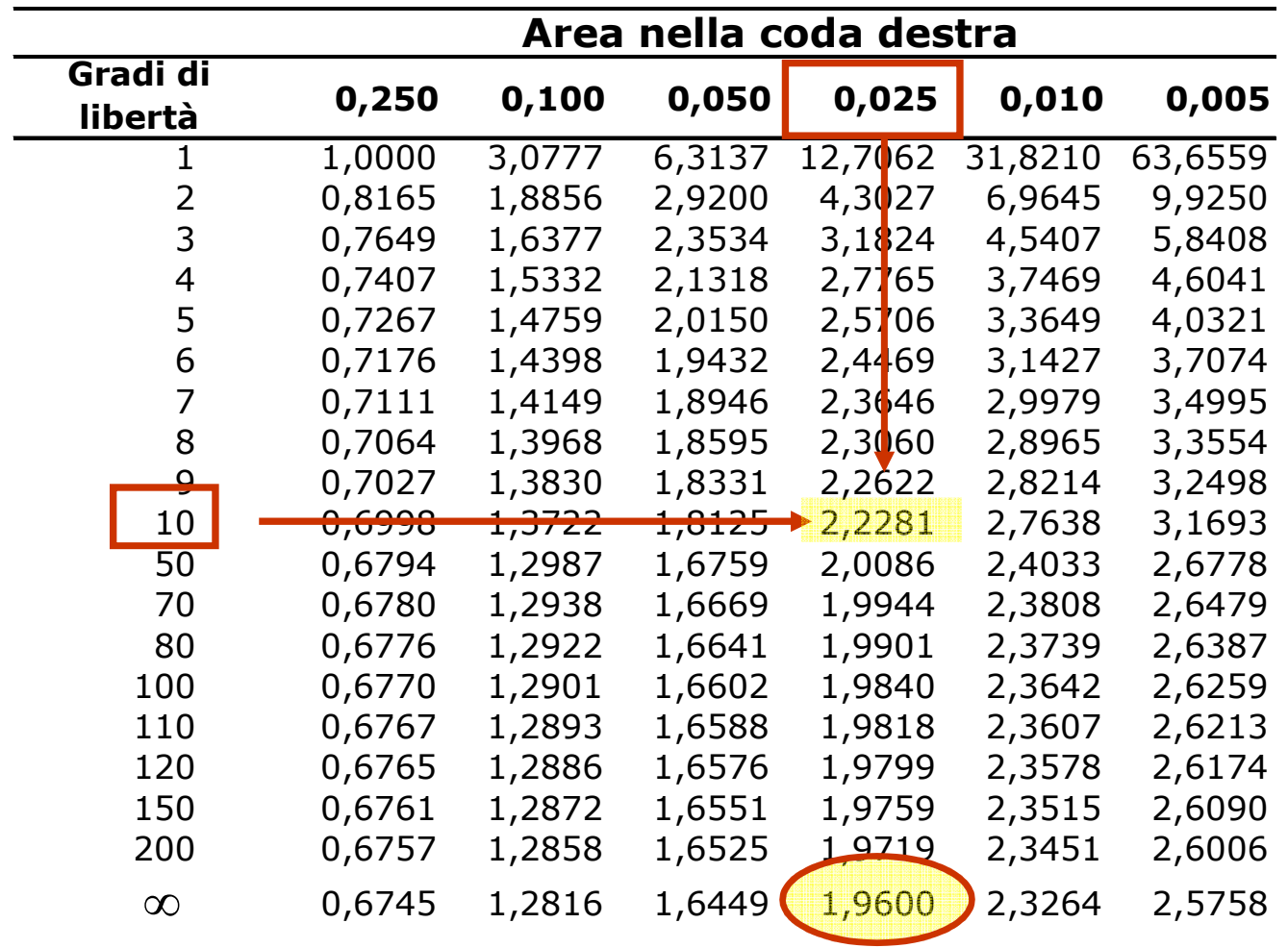

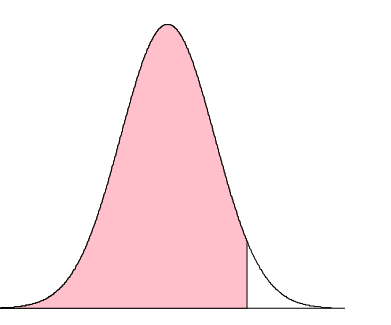

 $(1-\alpha) = 0,95$  $\alpha = 0.05$  $\alpha/2=0,025$ 

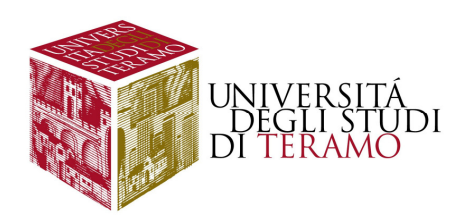

### **Intervallo di Confidenza per Piccoli Campioni - Esercizio**

Si vuole conoscere il peso medio dei neonati venuti alla luce in un certo ospedale. Si estrae un campione casuale di 16 elementi, e si riscontra un peso medio di 3,42 kg, con una varianza campionaria pari a 0,4624. Costruire un intervallo di confidenza ad un livello di fiducia del 99% per la **stima del peso medio della popolazione di neonati.**

$$
n = 16 \qquad x = 3,42 \qquad s^2 = 0,4624
$$

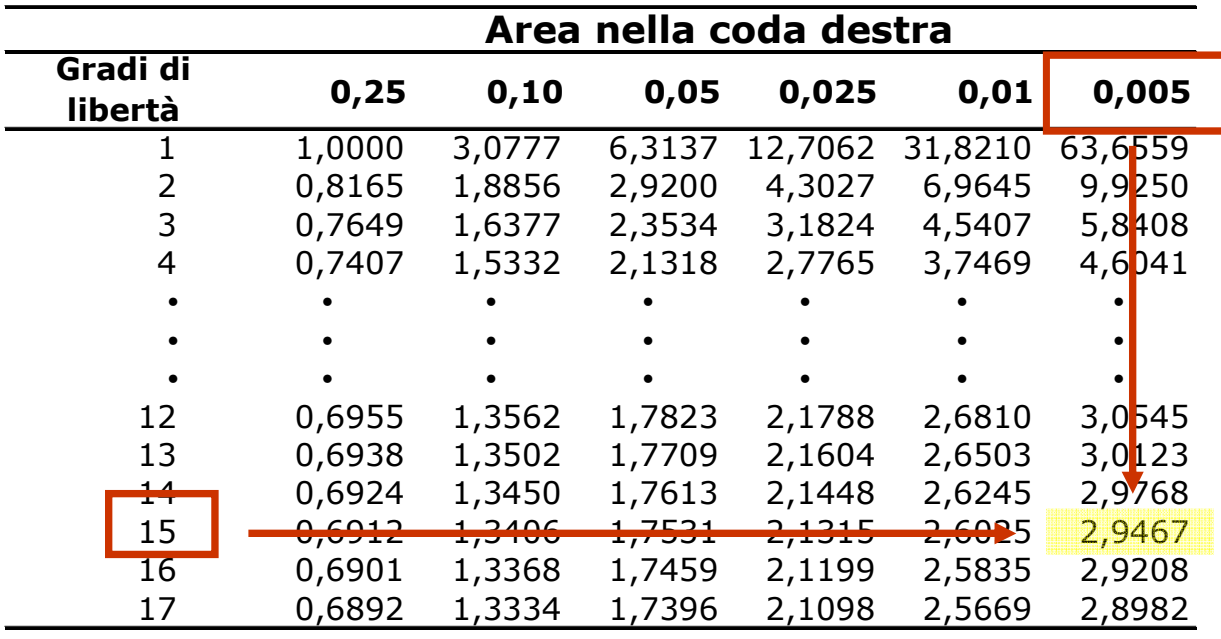

$$
(1 - \alpha) = 0,99
$$

$$
\alpha / 2 = 0,005
$$

$$
g.d.l. = 16 - 1 = 15
$$

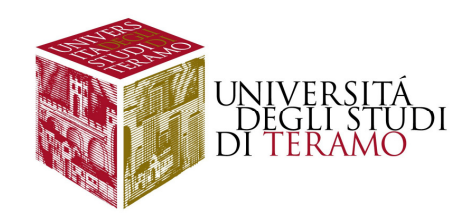

### **Intervallo di Confidenza per Piccoli Campioni – Esercizio**

n = 16 
$$
\bar{x}
$$
 = 3,42  $s^2$  = 0,4624  $s = \sqrt{s^2} = \sqrt{0,4624} = 0,68$   
\n $(1 - \alpha) = 0,99 \Rightarrow t_{\alpha/2,15} = 2,947$   
\n $\bar{x} - t_{\alpha/2} \frac{s}{\sqrt{n}} \le \mu \le \bar{x} + t_{\alpha/2} \frac{s}{\sqrt{n}}$   
\n3,42 - 2,947  $\cdot \frac{0,68}{\sqrt{16}} \le \mu \le 3,42 + 2,947 \cdot \frac{0,68}{\sqrt{16}}$   
\n3,42 - 0,5 \le \mu \le 3,42 + 0,5  
\n2,92 \le \mu \le 3,92

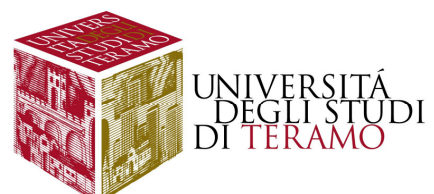

### **Intervallo di Confidenza per la stima di una proporzione**

**Quando vogliamo stimare una proporzione (o, in altre parole, la percentuale di unità statistiche che presentano un determinato attributo) è possibile estrarre un campione dalla popolazione di riferimento <sup>e</sup> calcolare tale proporzione all'interno del campione**

**E' possibile dimostrare che, se potessimo calcolare tutte l e proporzioni all'interno di tutti i campioni di una certa numerosità <sup>n</sup> estraibili da una determinata popolazione, tali proporzioni danno origine ad una variabile casuale che si distribuisce come una curva normale con valore atteso pari <sup>a</sup>π<sup>e</sup> varianza pari <sup>a</sup>π(1-π)/n**

$$
\frac{p-\pi}{\sqrt{\frac{\pi \cdot (1-\pi)}{n}}}
$$

**per <sup>n</sup> sufficientemente grande [almeno pari <sup>a</sup> 5 sia il prodotto <sup>n</sup><sup>π</sup>, sia il prodotto n(1-<sup>π</sup>)] si distribuisce come una V.CNormale standardizzata**

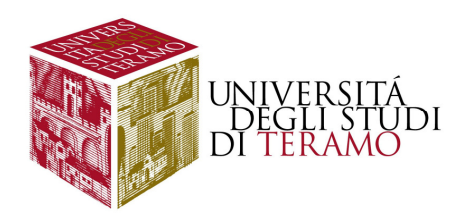

### **Stima di una proporzione - Esercizio**

**Si vuole conoscere la proporzione di gatti che sono stati sottoposti <sup>a</sup> tutte le vaccinazioni previste dalla normativa. A tale scopo, viene effettuata un'indagine su 80 felini, 60 dei quali risultano in regola. Si determini l'intervallo di confidenza, ad un livello di fiducia del 95%, per la stima della proporzione di gatti che sono in regola con le vaccinazioni obbligatorie.**

$$
p - z_{\alpha/2} \sqrt{\frac{p(1-p)}{n}} \le \pi \le p + z_{\alpha/2} \sqrt{\frac{p(1-p)}{n}}
$$
  
0.75 - 1.96 $\sqrt{\frac{0.75 \cdot 0.25}{80}} \le \pi \le 0.75 + 1.96 \sqrt{\frac{0.75 \cdot 0.25}{80}}$   
0.75 - 1.96 \cdot 0.048  $\le \pi \le 0.75 + 1.96 \cdot 0.048$   
0.75 - 0.09  $\le \pi \le 0.75 + 0.09$ 

 $0,66$   $\leq$   $\pi$   $\leq$   $0,84$ 

n $p = \frac{30}{80}$  ;  $p = \frac{50}{80} = 0$ ,  $\frac{60}{80}$  = 0,75 p == $(1-p) = 1 - 0,75 = 0,25$  $np = 80 \cdot 0,75 = 60$  $n(1-p) = 80 \cdot 0,25 = 20$ 

$$
z_{0.025} = 1,96
$$

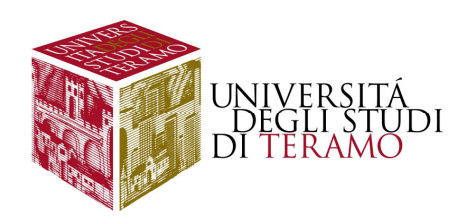

In un campione di 400 persone alle quali è stato somministrato un vaccino, 136 di esse hanno avuto effetti collaterali di un certo rilievo. Determinare un intervallo di confidenza con un livello di fiducia del 95%, **della proporzione della popolazione che soffre di tali effetti collaterali.**

$$
p-z_{\alpha/2}\sqrt{\frac{p(1-p)}{n}} \le \pi \le p+z_{\alpha/2}\sqrt{\frac{p(1-p)}{n}}
$$
  
\n
$$
p = \frac{136}{400} = 0,34
$$
  
\n
$$
0,34-1,96 \cdot \sqrt{\frac{0,34 \cdot 0,66}{400}} \le \pi \le 0,34+1,96 \cdot \sqrt{\frac{0,34 \cdot 0,66}{400}}
$$
  
\n
$$
0,34-1,96 \cdot 0,0237 \le \pi \le 0,34+1,96 \cdot 0,0237
$$
  
\n
$$
np = 400 \cdot 0,34 = 136
$$
  
\n
$$
0,34-0,046 \le \pi \le 0,34+0,046
$$
  
\n
$$
n(p) = 1-0,34 = 0,66
$$
  
\n
$$
np = 400 \cdot 0,34 = 136
$$
  
\n
$$
n(1-p) = 400 \cdot 0,66 = 264
$$
  
\n
$$
0,294 \le \pi \le 0,386
$$
  
\n
$$
(1-\alpha) = 0,95 \Rightarrow z_{\alpha/2} = 1,96
$$

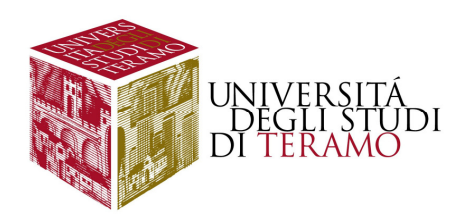

Un certo farmaco è usato nella cura dell'ipertensione. In un test clinico, il<br>e estelli este **3,2% di 221 consumatori del farmaco ha lamentato vertigini.**

a) si costruisca un intervallo di confidenza al 99% per la stima della **percentuale di consumatori di ZIAC che hanno avuto vertigini.**

**b) Nella popolazione di riferimento, i soggetti (che non assumevano il farmaco) soffrono di vertigini nell'1,8% dei casi; sulla base di risultati** relativi al punto (a), che cosa si può concludere circa le vertigini come **effetto collaterale del farmaco?** $n = 221$ 

$$
p - z_{\alpha/2} \sqrt{\frac{p(1-p)}{n}} \le \pi \le p + z_{\alpha/2} \sqrt{\frac{p(1-p)}{n}}
$$
  
\n
$$
p = 0,032
$$
  
\n
$$
(1-p) = 0,968
$$
  
\n
$$
n p = 221 \times 0,032 = 7,072
$$
  
\n
$$
0,032 - 2,58 \sqrt{\frac{0,032(0,968)}{221}} \le \pi \le 0,032 + 2,58 \sqrt{\frac{0,032(0,968)}{221}}
$$
  
\n
$$
(1-p) = 221 \times 0,968 = 213,928
$$
  
\n
$$
0,0014 \le \pi \le 0,0625
$$
  
\n
$$
\boxed{0,14\% \le \pi \le 6,25\%}
$$
  
\n
$$
(1-\alpha) = 0,99 \Rightarrow z_{\alpha/2} = 2,58
$$

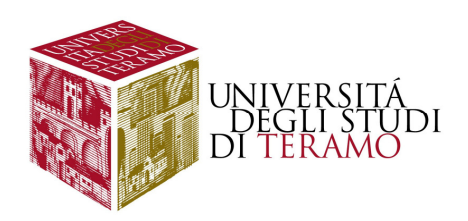

**Un'azienda farmaceutica vuole stimare la quantità di principio attivo presente in un certo medicinale. Viene estratto un campione casuale di** 25 flaconi del farmaco, e si trova una quantità media di principio attivo nel campione pari a 20,8 mg, con una varianza pari a 1,44. Costruire un intervallo di confidenza ad un livello di fiducia del 95% per la stima della **quantità di principio attivo presente nel medicinale.**

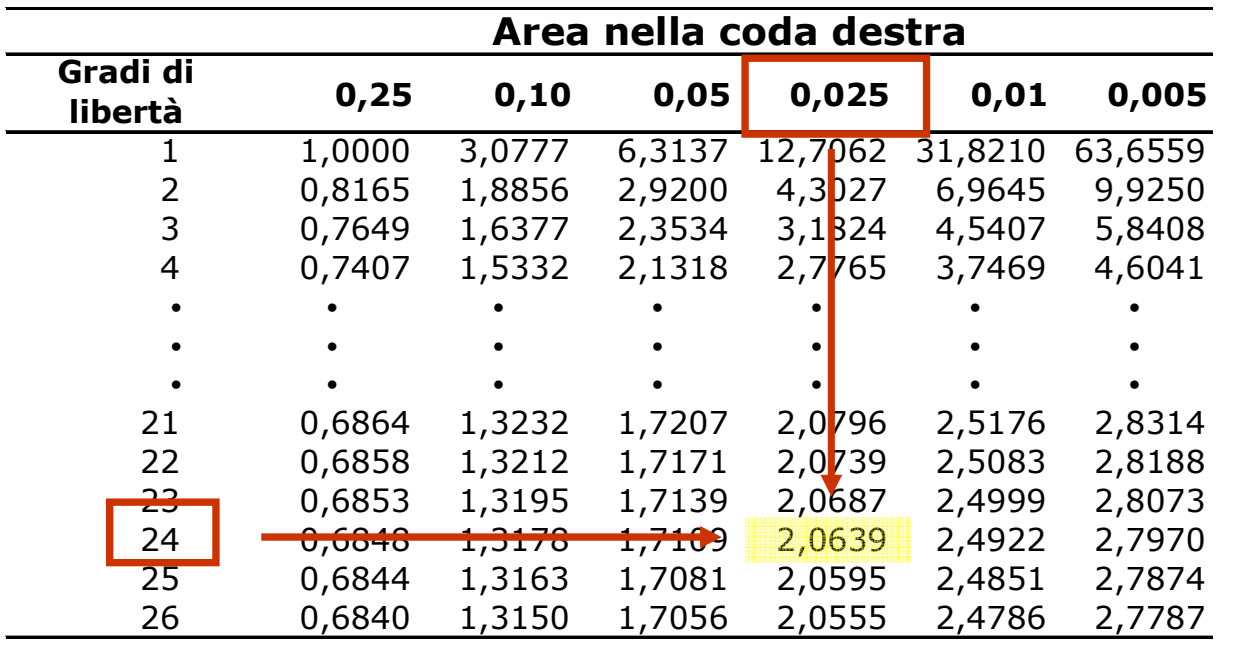

 $n = 25$  $x = 20,8$  $s^2 = 1,44$  $s = \sqrt{s^2} = 1,2$  $(1 - \alpha) = 0.95$ 

 $\alpha = 0.05$  $\alpha/2 = 0.025$ 

 $g.d.l. = 25 - 1 = 24$ 

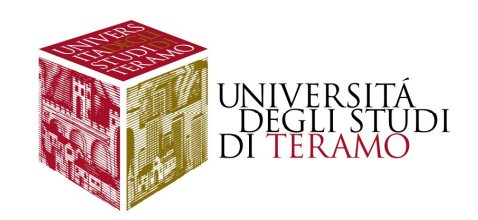

$$
\overline{X} - t_{\alpha/2} \frac{s}{\sqrt{n}} \le \mu \le \overline{X} + t_{\alpha/2} \frac{s}{\sqrt{n}}
$$
  
(1 - \alpha) = 0,95 \Rightarrow t\_{\alpha/2;24} = 2,0639  
20,8 - 2,0639 \cdot \frac{1,2}{\sqrt{25}} \le \mu \le 20,8 + 2,0639 \cdot \frac{1,2}{\sqrt{25}}  
20,8 - 2,0639 \cdot 0,24 \le \mu \le 20,8 + 2,0639 \cdot 0,24  
20,8 - 0,49 \le \mu \le 20,8 + 0,49

 $n = 25$  $\frac{\text{m}}{\text{m}}$  $x = 20,8$  $s^2 = 1,44$  $s = \sqrt{s^2} = 1,2$ 

# $20,31 ≤ μ ≤ 21,29$

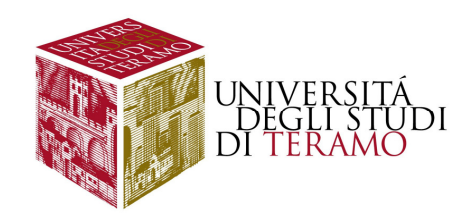

#### **Determinazione della numerosità campionaria per la stima della media**

$$
\frac{\overline{x} \pm z_{\alpha/2} \cdot \frac{\sigma}{\sqrt{n}}}{\sqrt{n}} \qquad \qquad \epsilon = z_{\alpha/2} \cdot \frac{\sigma}{\sqrt{n}}
$$

ε

**Moltiplicando entrambi i membri per la quantità:**

$$
\sqrt{n} \quad \longrightarrow \quad \varepsilon \sqrt{n} = z_{\alpha/2} \cdot \sigma
$$

**Dividendo entrambi i membri per la quantità:**

$$
\longrightarrow \sqrt{n} = \frac{Z_{\alpha/2} \cdot \sigma}{\epsilon}
$$

$$
n = \frac{z_{\alpha/2}^2 \sigma^2}{\epsilon^2}
$$

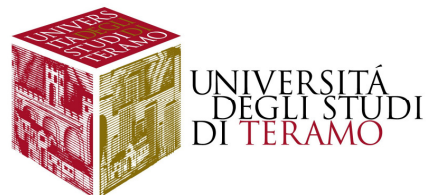

#### **Determinazione della numerosità campionaria per la stima della media 2**

L'età degli studenti di una certa Facoltà si distribuisce come la v.c. **normale, con varianza pari <sup>a</sup> 45. Quale numerosità campionaria minima è necessaria per stimare un intervallo di confidenza dell'età della** popolazione, utilizzando un livello di fiducia pari al 95% ed accettando **un errore massimo ammissibile pari <sup>a</sup> 0,7 anni?**

$$
n = \frac{z_{\omega 2}^2 \cdot \sigma^2}{\epsilon^2} = \frac{(1.96)^2 \cdot 45}{(0.7)^2} = \frac{3.8416 \cdot 45}{0.49} = 352.8
$$

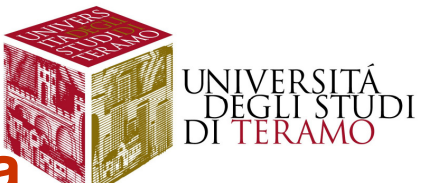

#### **Determinazione della numerosità campionaria per la stima della proporzione**

$$
n = \frac{z_{\frac{\alpha}{2}}^2 \sigma^2}{\epsilon^2} \longrightarrow \left[ n = \frac{z_{\frac{\alpha}{2}}^2 \cdot \pi(1-\pi)}{\epsilon^2} \right]
$$

Si vuole stimare la percentuale di individui affetti da una certa patologia. **Determinare la numerosità campionaria minima necessaria affinché la**proporzione della popolazione cada in un intervallo di livello di fiducia pari **al 90% ed accettando un errore massimo ammissibile pari al 4%**

$$
n = \frac{z_{\text{at}}^2 \cdot \pi (1 - \pi)}{\varepsilon^2} = \frac{(1.65)^2 \cdot 0.5 \cdot (1 - 0.5)}{(0.04)^2} = \frac{2.72 \cdot 0.25}{0.0016} = 425
$$

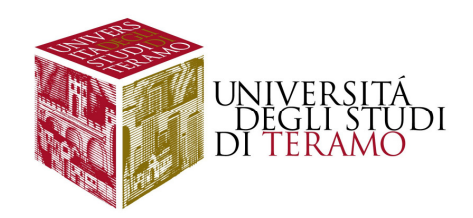

# **Riferimenti sul testo**

di **Whitlock M.C., Schluter D. Analisi statistica dei dati biologici, Zanichelli**

**Paragrafi da studiare**: **4.1, 4.2, 4.3, 7.3 (tranne il metododi Wald)Esercizi alla fine dei paragrafi.**